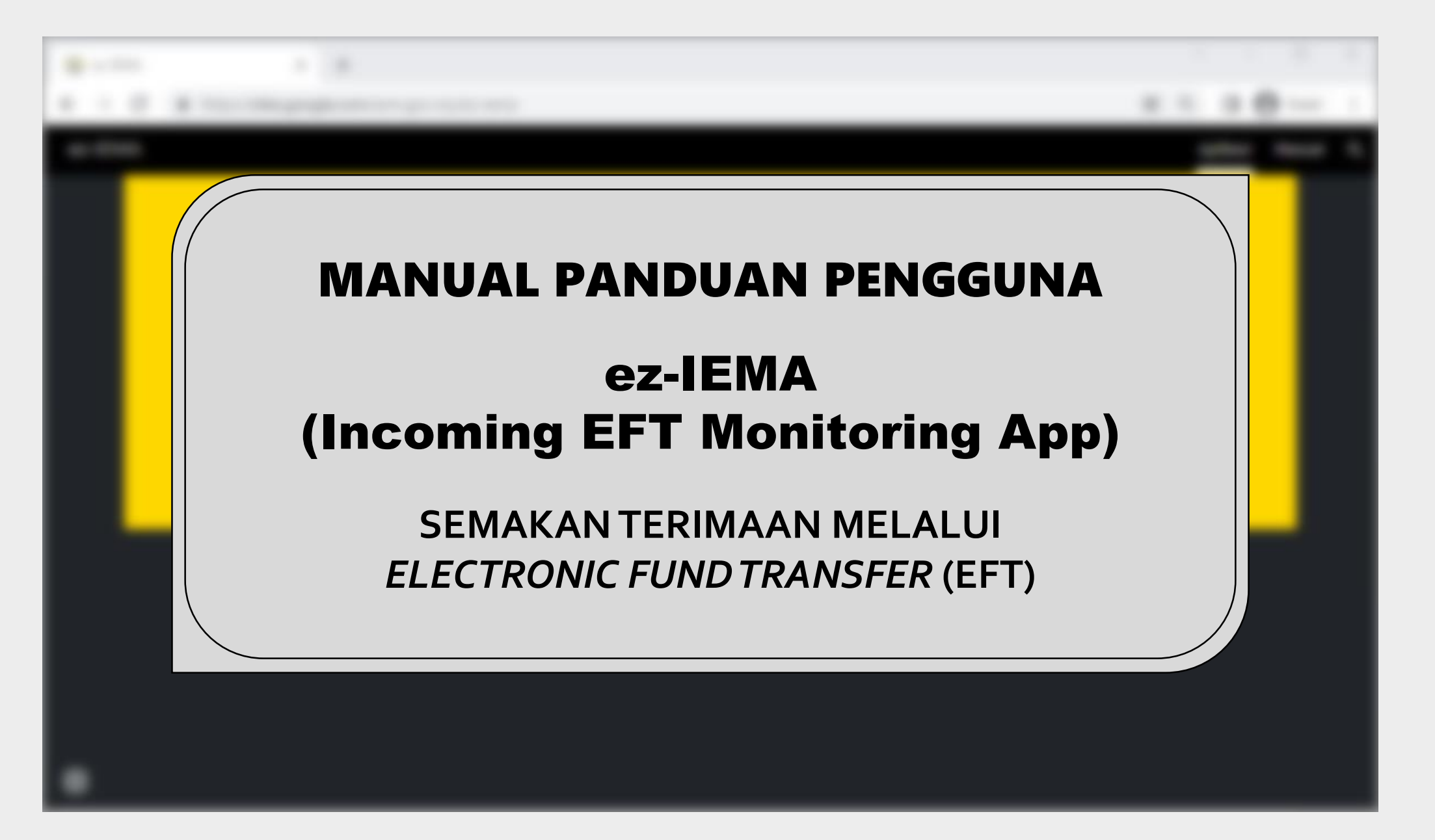

1

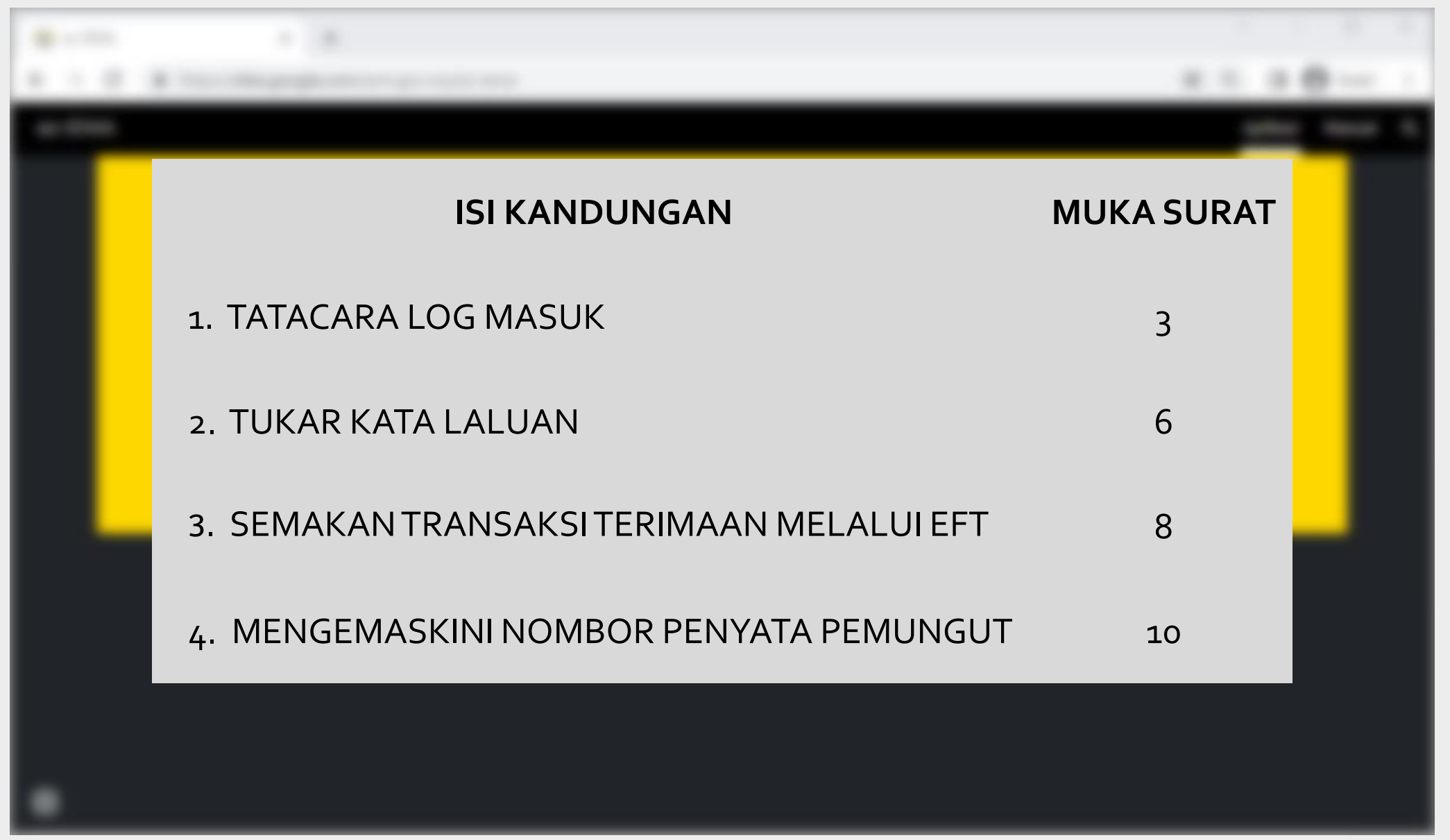

## **1. TATACARA LOG MASUK**

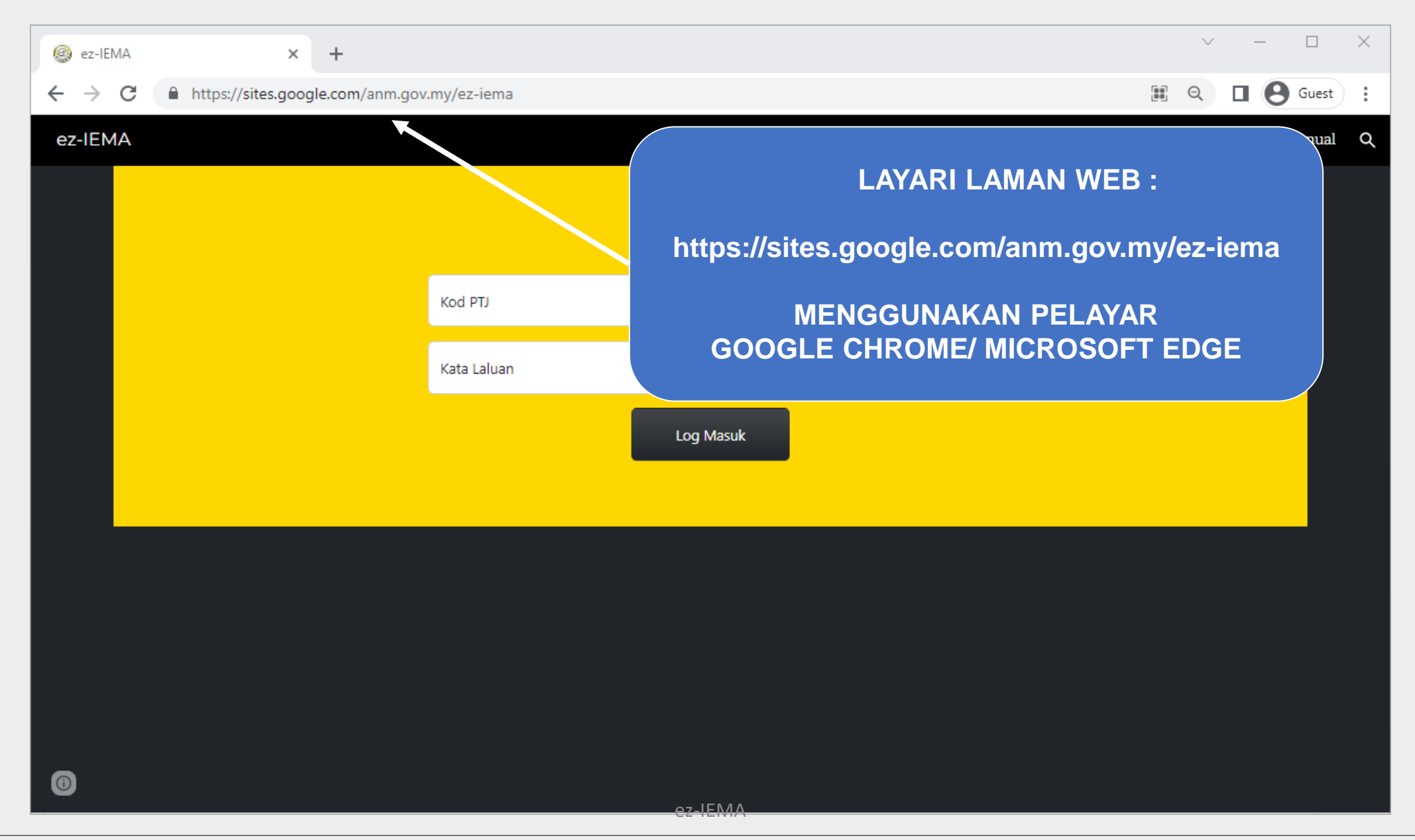

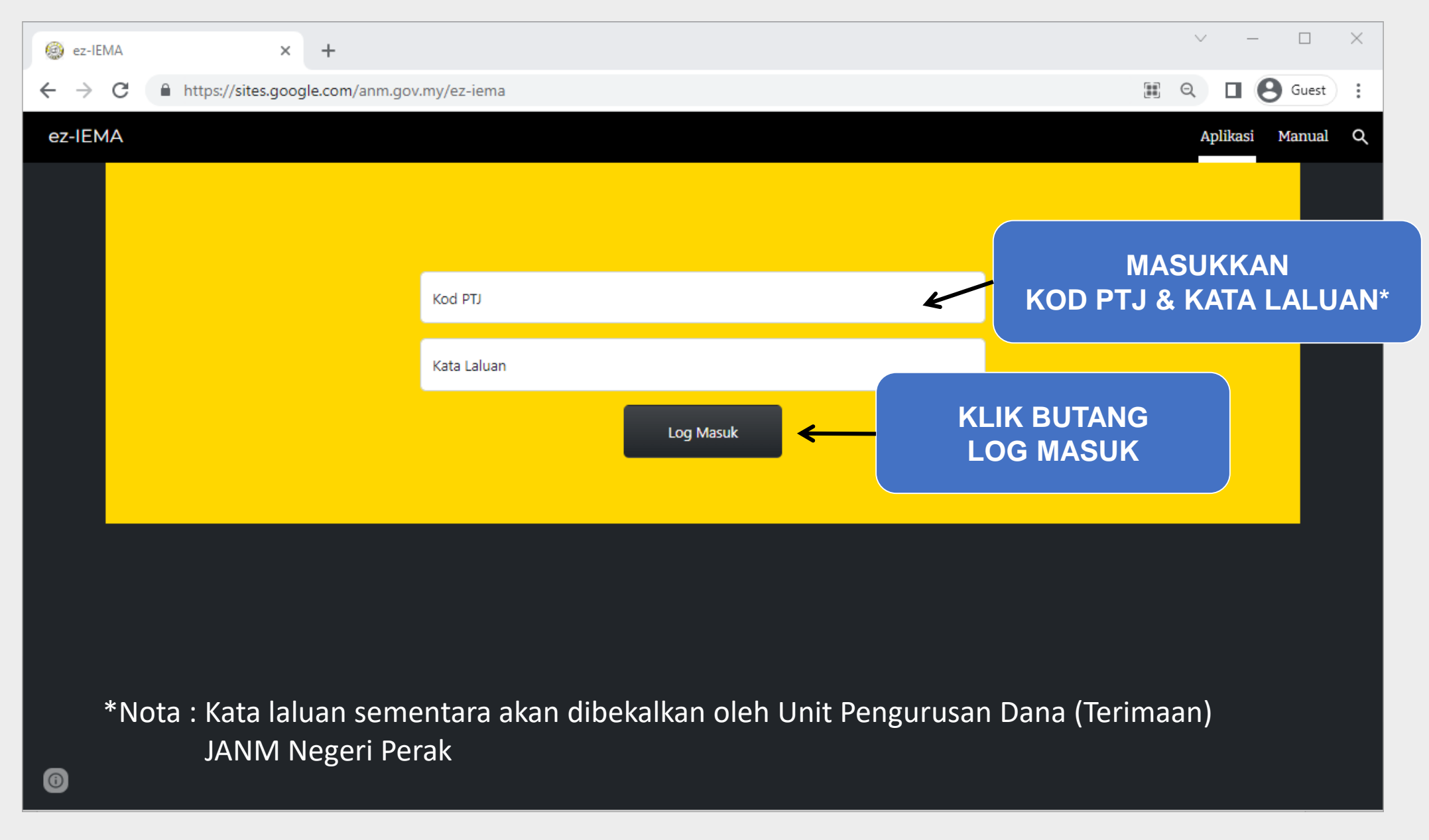

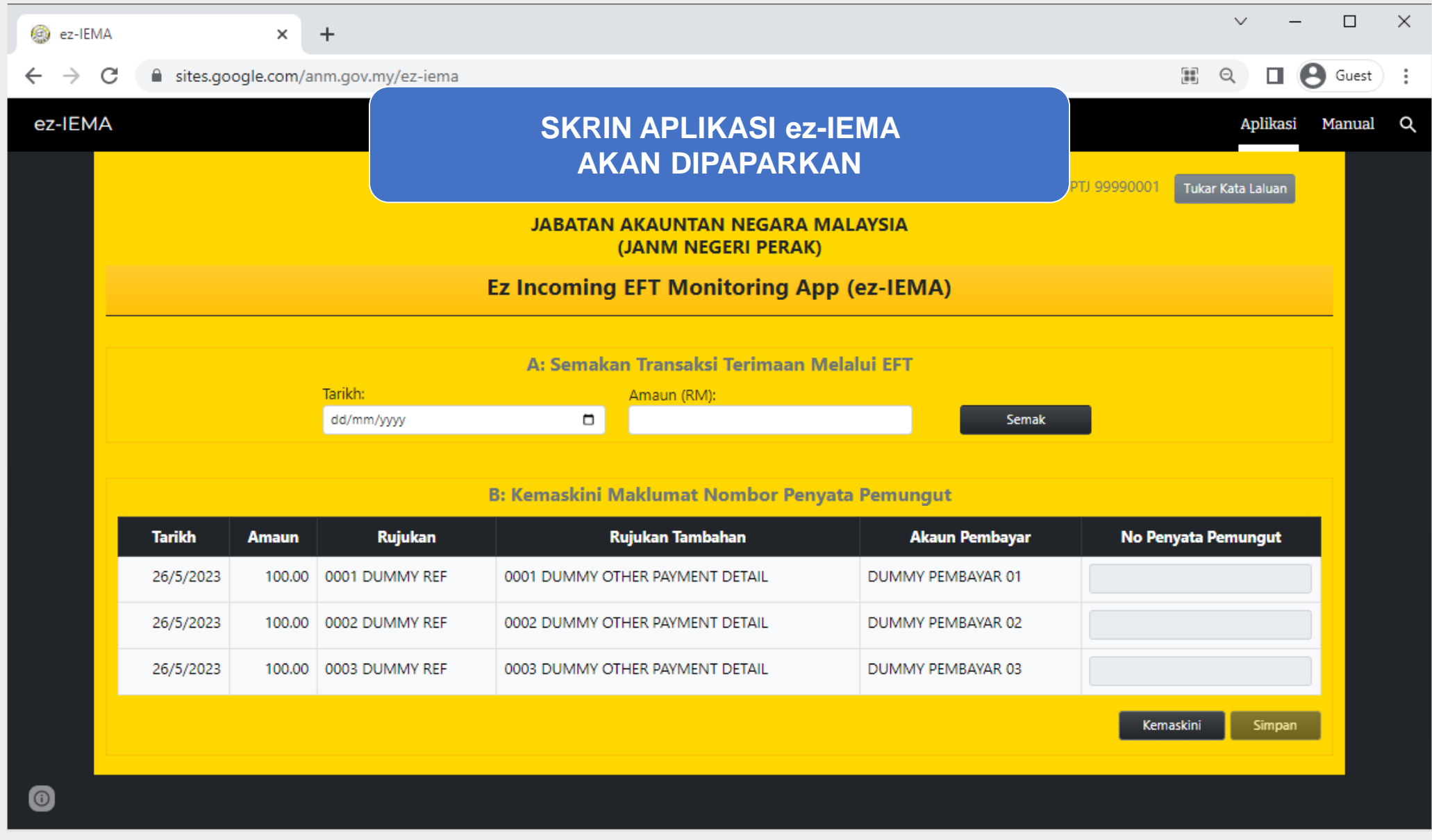

## 2. TUKAR KATA LALUAN

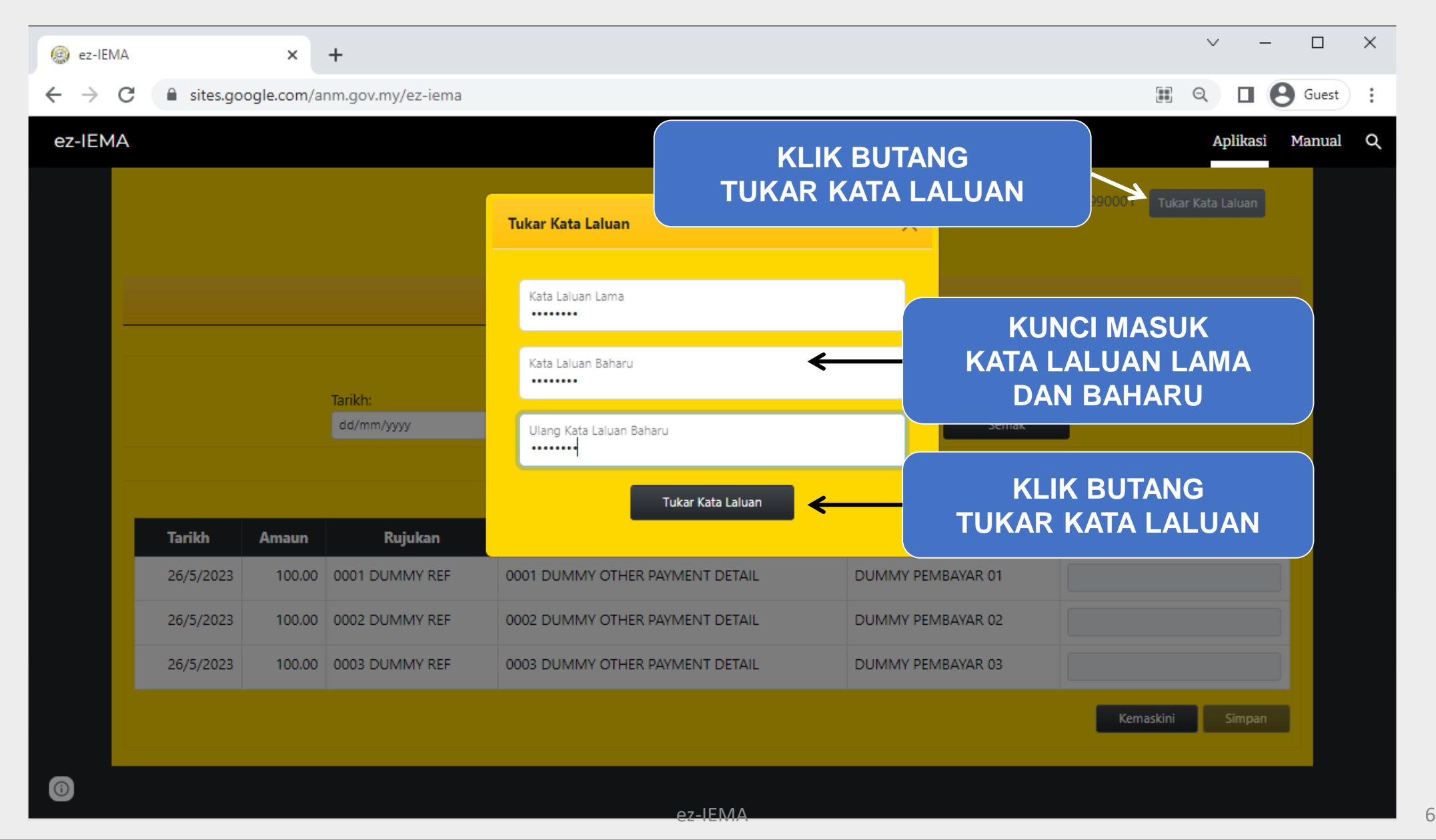

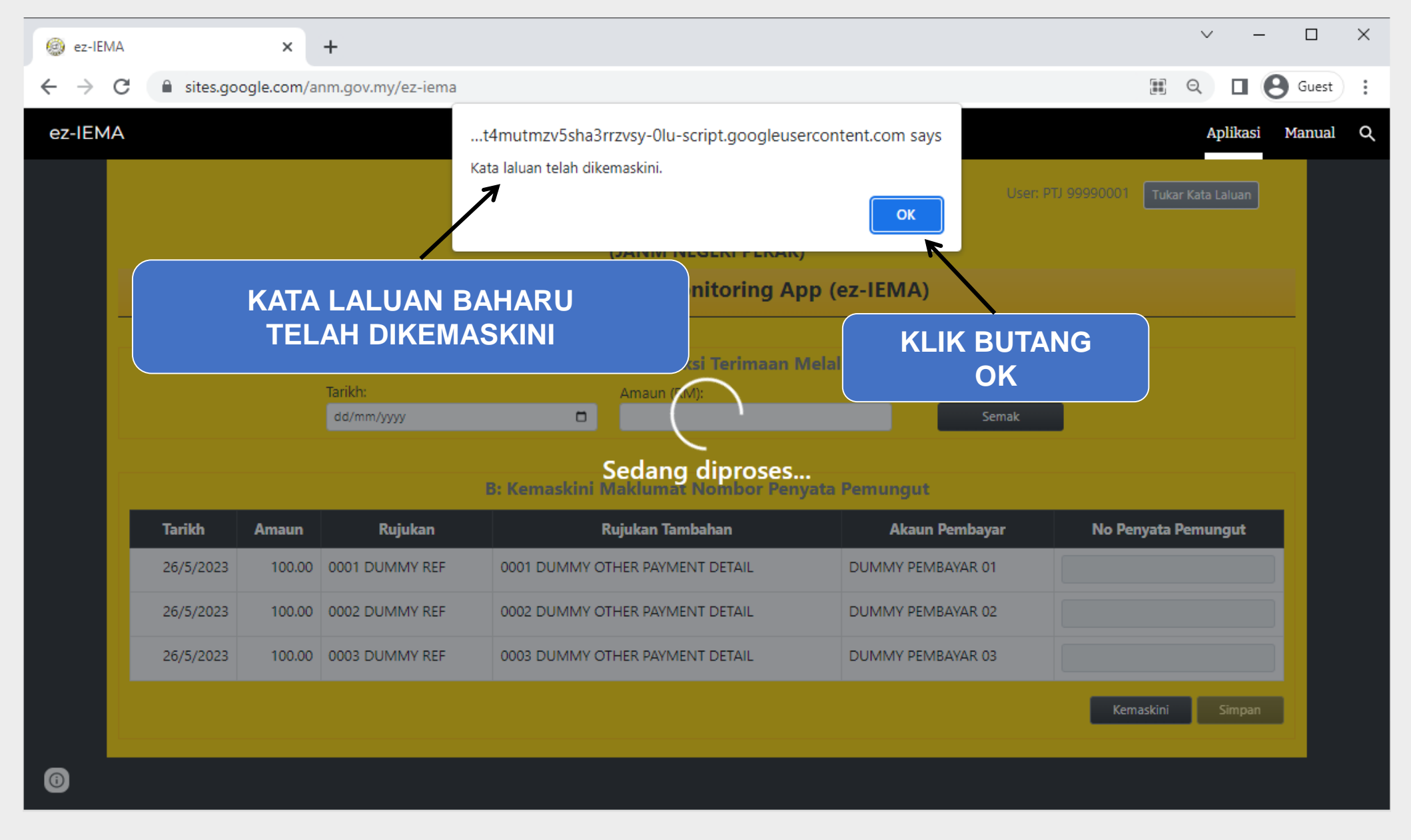

## 3. SEMAKAN TRANSAKSI TERIMAAN MELALUI EFT

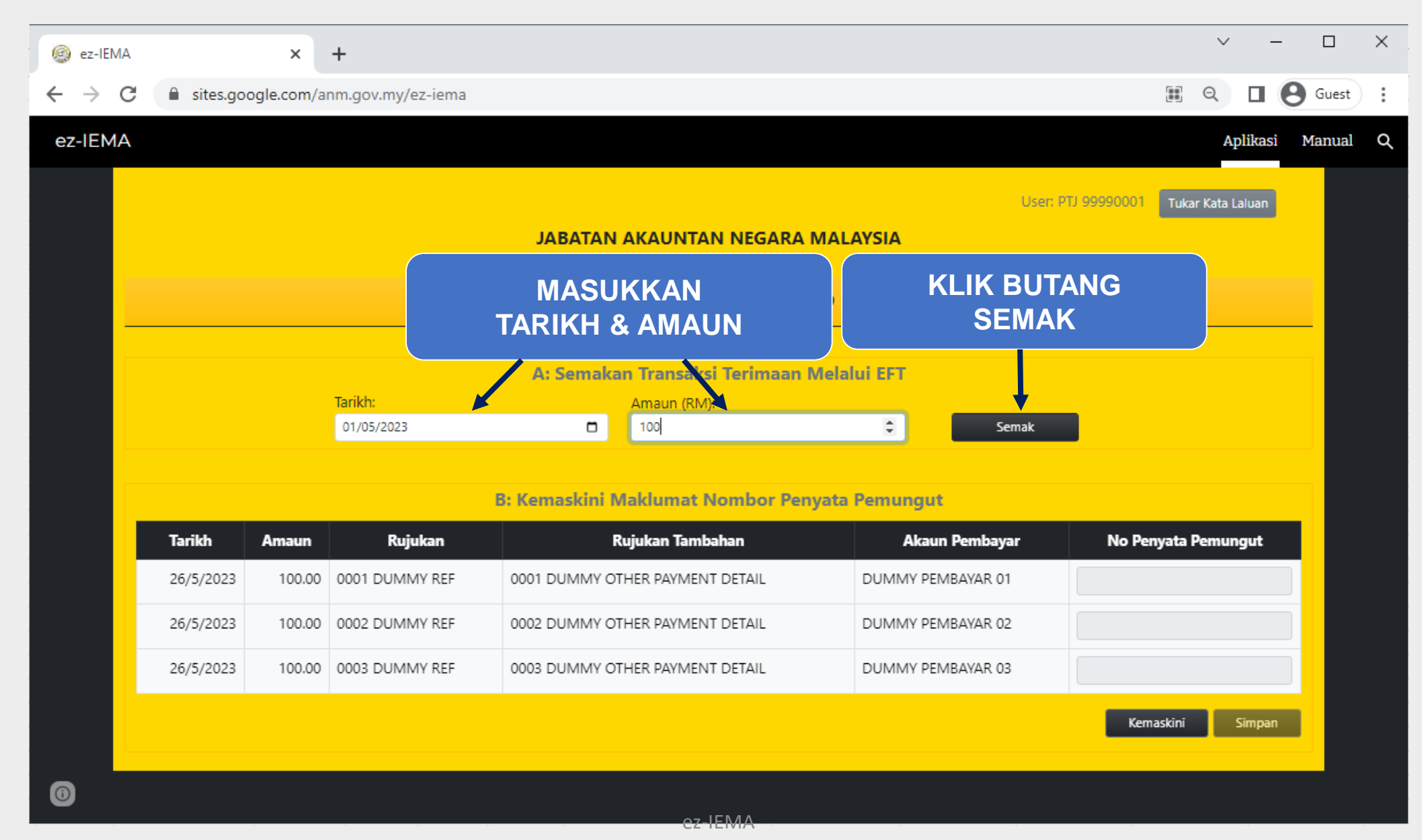

8

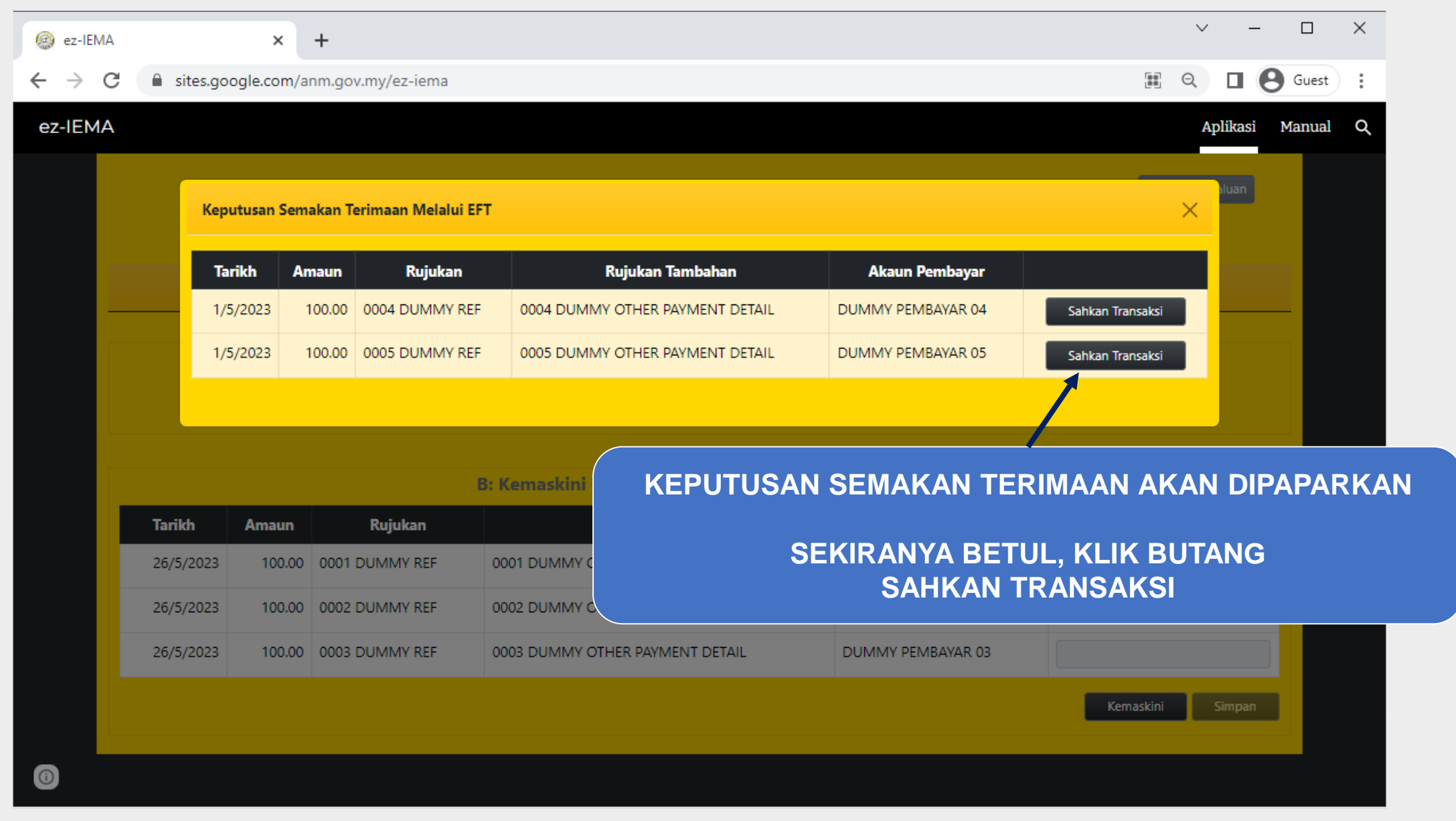

## 4. MENGEMASKINI NOMBOR PENYATA PEMUNGUT

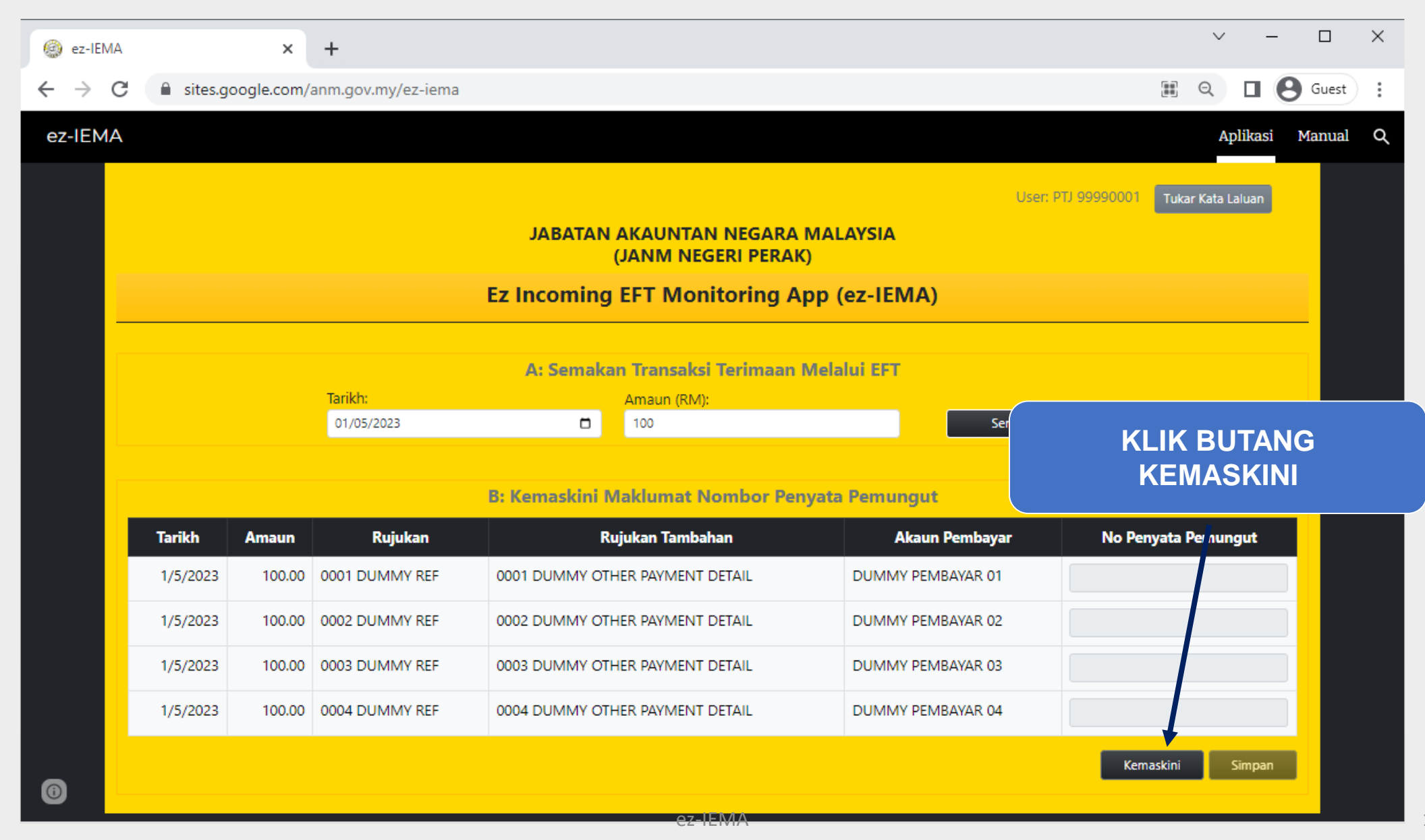

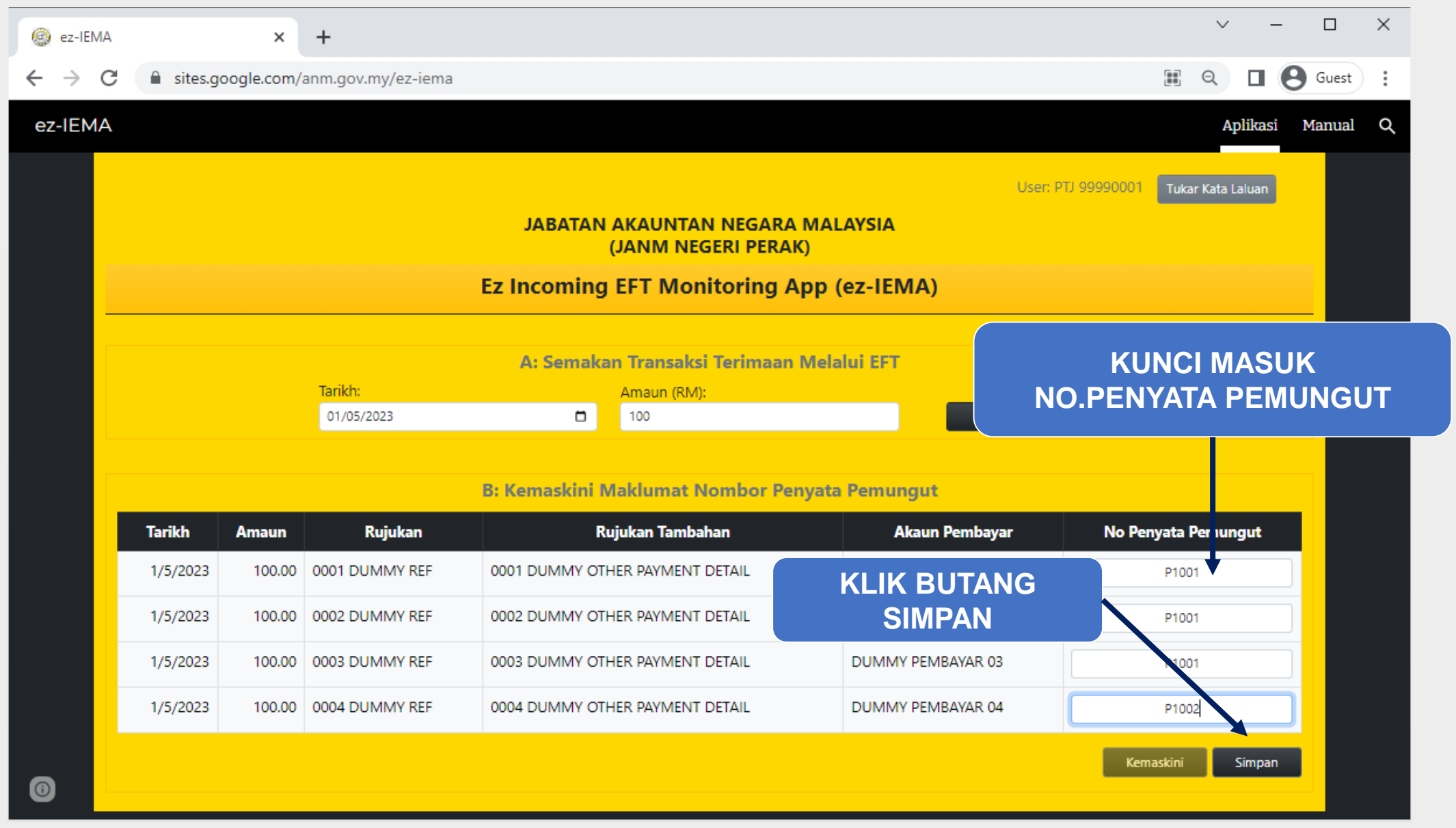

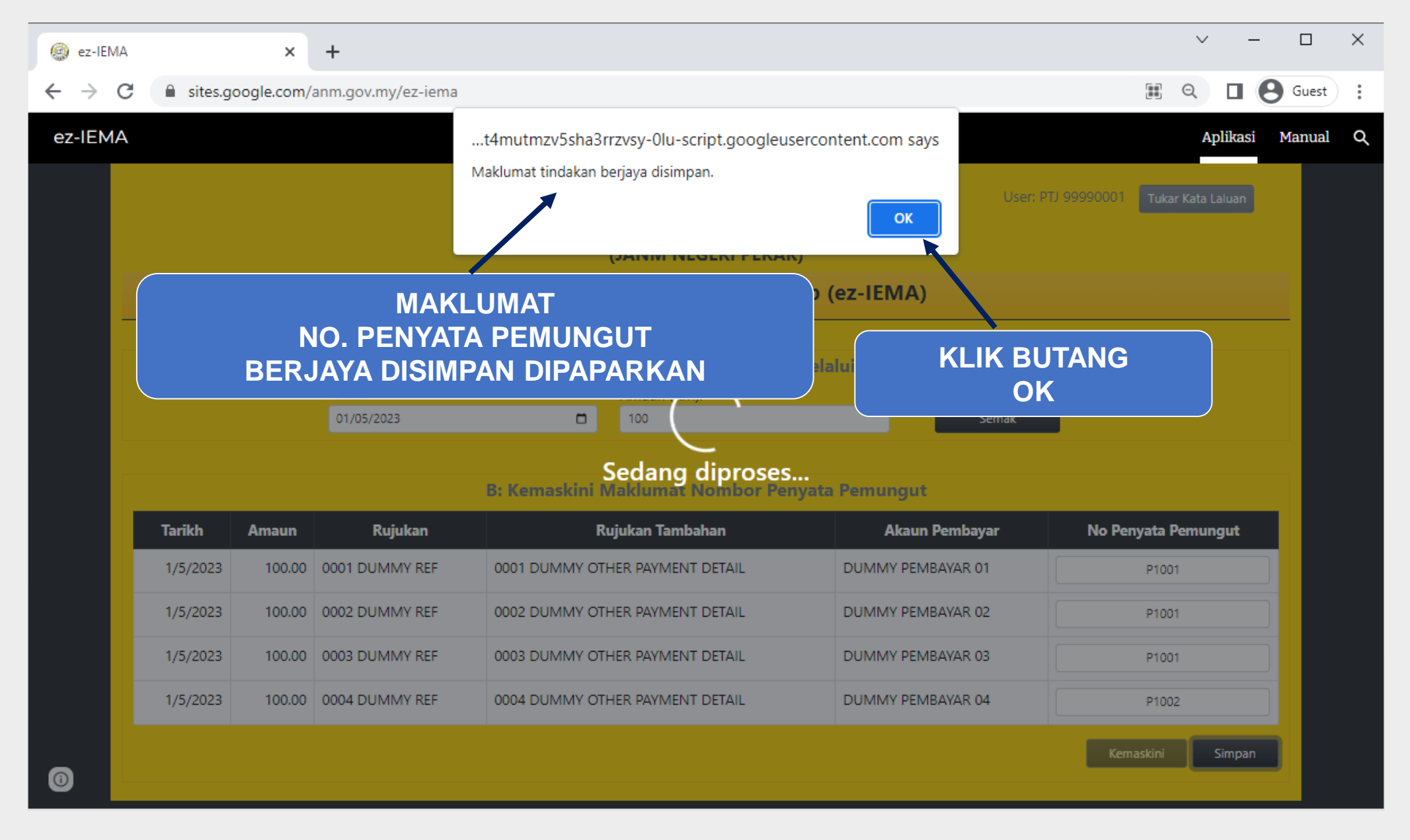

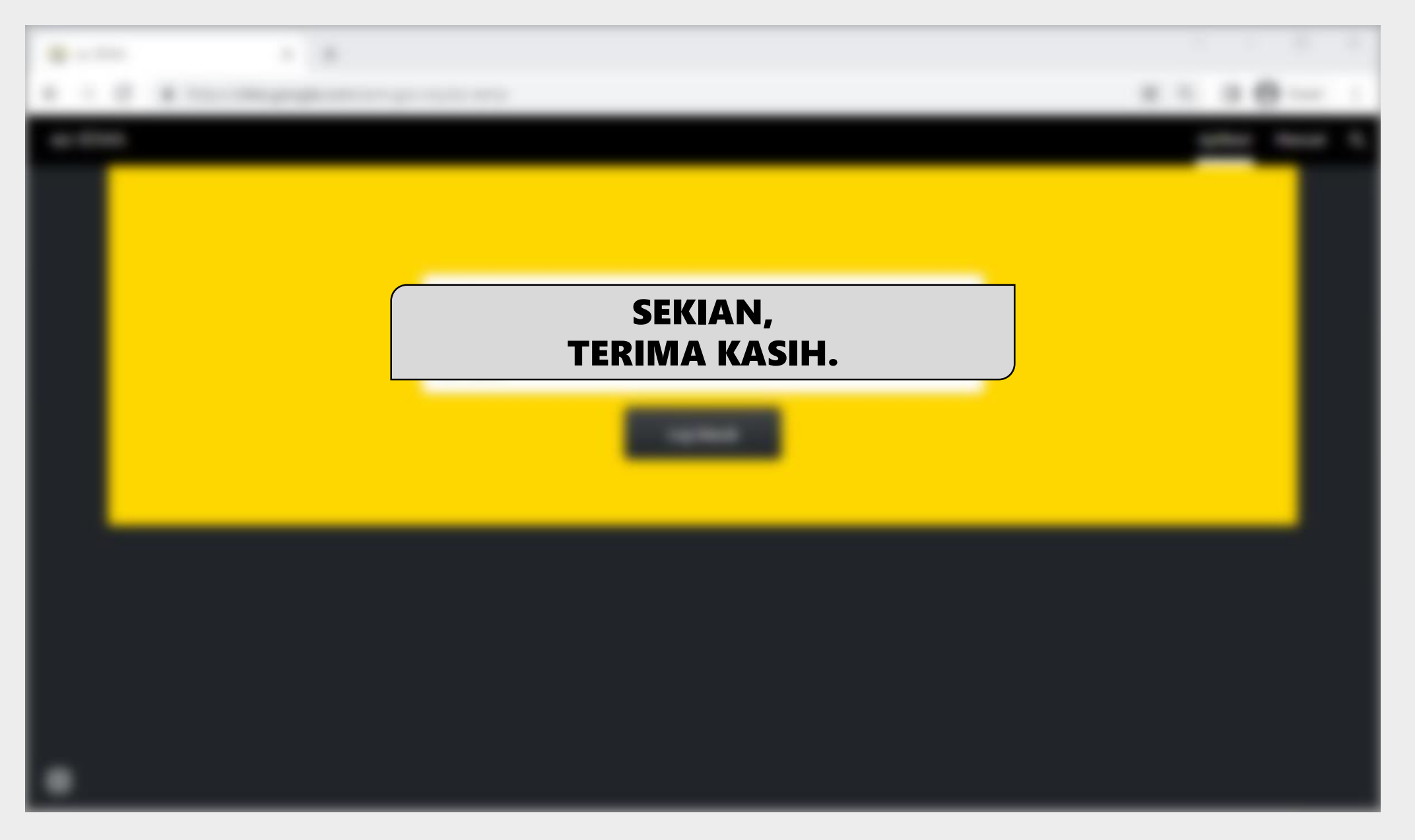